# The polytable package

Andres Löh polytable@andres-loeh.de

### 2020/07/14

#### Abstract

This package implements a variant of tabular/tabbing-like environments where columns can be given a name and entries can flexibly be placed between arbitrary columns. Complex alignment-based layouts, for example for program code, are possible.

## 1 Introduction

This package implements a variant of tabular-like environments. We will call these environments the poly-environments to distinguish them from the standard ones as provided by the LAT<sub>EX</sub> kernel or the array package.

Other than in standard tables, each column has a name. For instance, the commands

\column{foo}{l}

\column{bar}{r}

– when used within a poly-environment – define a column with name foo that is left-aligned, and a column with name bar that is right-aligned.

Once a couple of columns have been defined, the text is specified in a series of \fromto commands. Instead of specifying text per column in order, separating columns with &, we give the name of the column where the content should start, and the name of the column before which the content should stop. To typeset the text "I'm aligned!" in the column foo, we could thus use the command \fromto{foo}{bar}{I'm aligned}

Several \fromto-commands can be used to typeset a complete line of the table. A new line can be started with \\.

The strength of this approach is that it implicitly handles cases where different lines have different alignment properties. Not all column names have to occur in all lines.

## 2 A complete example

Figure 1 is an example that is designed to show the capabilities of this package. In particular, it is not supposed to look beautiful.

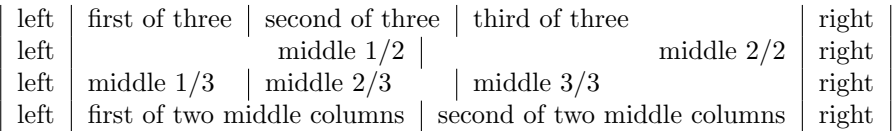

#### Figure 1: Example table

The example table consists of four lines. All lines have some text on the left and on the right, but the middle part follows two different patterns: the first and the third line have three middle columnss that should be aligned, the second and the fourth line have two (right-aligned) middle columns that should be aligned, but otherwise independent of the three middle columns in the other lines.

Vertical bars are used to clarify where one column ends and the next column starts in a particular line. Note that the first and the third line are completely aligned. Likewise, the second and the fourth line are. However, the fact that the bar after the text "middle 1/2" ends up between the two bars delimiting the column with "second of three" in it is just determined by the length of the text "first of two middle columns" in the last line. This text fragment is wider than the first of the three middle columns, but not wider than the first two of the three middle columns.

Let's have a look at the input for the example table:

```
\begin{ptboxed}
\defaultcolumn{l|}\column{.}{|l|}
\> left
\=3 first of three \> second of three \> third of three
\=r right \\
\defaultcolum{r}}\geq 1eft =2 middle 1/2 \geq 2 =r right \wedge\\ left \equiv 3 middle 1/3 \ middle 2/3 \ middle 3/3 \equiv right \|\> left
\=2 first of two middle columns \> second of two middle columns
\=r right \\
\end{ptboxed}
```
First, columns are declared, including the vertical lines. Note that there is a final column end being declared that is only used as the end column in the \fromto statements. A future version of this package will probably get rid of the need to define such a column. After the column definitions, the lines are typeset by a series of  $\mathcal{S}$  of  $\mathcal{S}$  commands, separated by  $\mathcal{S}$ . Note that the first and third column do not use m12, m22. Similarly, the second and fourth column do not use m13, m23, and m33.

So far, one could achieve the same with an ordinary tabular environment. The table would have 6 columns. One left and right, the other four for the middle: the first and third line would use the first of the four columns, then place the second entry in a \multicolumn of length 2, and then use the fourth column for the third entry. Likewise, the other lines would place both their entries in a \multicolumn of length 2. In fact, this procedure is very similar to the way the ptabular environment is implemented.

The problem is, though, that we need the information that the first of the two middle columns ends somewhere in the middle of the second of the three columns, as observed above. If we slightly modify the texts to be displayed in the middle columns, this situation changes. Figure 2 shows two variants of the example table. The input is the same, only that the texts contained in some columns have slightly changed. As you can see, the separator between the first and second middle column in the second and fourth lines of the tables now once ends up within the first, once within the third of the three middle columns of the other lines.

| left | first of three | second of three                  | third of three            | right |
|------|----------------|----------------------------------|---------------------------|-------|
| left | middle $1/2$   |                                  | middle $2/2$              | right |
| left | middle $1/3$   | middle $2/3$                     | middle $3/3$              | right |
| left | first of two   |                                  | second of two             | right |
|      |                |                                  |                           |       |
| left | first of three | second of three   third of three |                           | right |
| left |                |                                  | middle $1/2$ middle $2/2$ | right |
| left | middle $1/3$   | middle $2/3$                     | middle $3/3$              | right |
| left |                | the first of two middle columns  | 2/2                       | right |

Figure 2: Variants of the example table

If one wants the general case using the \multicolumn approach, one thus has to measure the widths of the entries of the columns to compute their relative position. In essence, this is what the package does for you.

## 3 Haskell code example

I have written this package mainly for one purpose: to be able to beautifully align Haskell source code. Haskell is a functional programming language where definitions are often grouped into several declarations. I've seen programmers exhibit symmetric structures in different lines by adding spaces in their source code files in such a way that corresponding parts in different definitions line up. On the other hand, as Haskell allows user-defined infix operators, some programmers like their symbols to be typeset as LATEX symbols, not as typewriter code. But using LATEX symbols and a beautiful proportional font usually destroys the carefully crafted layout and alignment.

With lhs2T<sub>E</sub>X, there is now a preprocessor available that preserves the source code's internal alignment by mapping the output onto polytable's environments. Figure 3 is an example of how the output of lhs2T<sub>EX</sub> might look like.

Of course, this could be useful for other programming languages as well. In fact, lhs2TEX can be tweaked to process several experimental languages that are based on Haskell, but I can imagine that this package could generally prove useful to typeset program code.

class (Eq  $a$ )  $\Rightarrow$  Ord  $a$  where  $compare$  ::  $a \rightarrow a \rightarrow$  Ordering  $(<), (<), (\ge), (>)$  ::  $a \rightarrow a \rightarrow$  Bool  $max, min$  ::  $a \rightarrow a \rightarrow$  Bool — Minimal complete definition:  $(\le)$  or *compare* — using compare can be more efficient for complex types compare  $x y \mid x \equiv y = \mathsf{EQ}$  $|x \leq y$  = LT | otherwise  $=$  GT  $x \leq y$  = compare  $x y \not\equiv$  GT  $x < y$  = compare  $x y \equiv \mathsf{LT}$  $x \geq y$  = compare  $x y \not\equiv \textsf{LT}$  $x > y$  = compare  $x y \equiv \textsf{GT}$  $max x y$  |  $x \leq y$  = y | otherwise  $= x$  $min x y$  |  $x \leq y$  = x | otherwise  $= y$ 

Figure 3: Haskell code example

## 4 Other applications

Although I have written this package for a specific purpose, I am very much interested to hear of other potential application areas. Please tell me if you found a use for this package and do not hesitate to ask for additional features that could convince you to use the package for something.

## 5 The lazylist package

Internally, this package makes use of Alan Jeffrey's excellent lazylist package, which provides an implementation of the lambda calculus using fully expandable control sequences. Unfortunately, lazylist.sty is not included in most common TFX distributions, so you might need to fetch it from CTAN separately.

## 6 Reference

### 6.1 Setup

New in v0.8: We allow to implicitly define columns by just using the names during table content specification, without having declared them formally using \column (see below).

\nodefaultcolumn By default, though, this behaviour is turned off, because the use of a mis-

spelled column is often an error. Thus, by default or after the command \nodefaultcolumn is used, all columns must be declared.

 $\delta$  Vefaultcolumn Using a statement of the form  $\delta$  vefaultcolumn $\delta$  (spec), implicit columns can be activated. All undefined columns that are encountered will be assumed to have format string  $\langle spec \rangle$ .

### 6.2 The environments

ptboxed pmboxed ptabular parray

pboxed New in v0.8: There are now five environments that this package provides: in addition to the former ptabular, parray, and pboxed, there is now also ptboxed and pmboxed. The environment pboxed typesets the material in boxes of the calculated length, but in normal paragraph mode. The advantage is that there can be page breaks within the table. Note that you should start a new (probably nonindented) paragraph before beginning a pboxed. All lines that a pboxed produces are of equal length, so it should be possible to center or right-align the material.

> Both ptboxed and pbmoxed are like pboxed, but pre-wrapped in a tabular or array environment, respectively, and thus not page-breakable but less fragile (or should I just say: easier to use) than the unwrapped pboxed. With those, there is no need for ptabular and parray anymore – which were directly based on (and translated into) usual tabular and array environments as provided by the array package. The environments are still supported, to ensure compatibility, but they are mapped to ptboxed and pmboxed, respectively.

> The pmboxed and parray environments assume math mode, whereas ptboxed and ptabular assume text mode. The pboxed environment works in both text and math modes and adapts to whatever is currently active.

I wrote in previous versions that one additional environment, namely plongtable, a poly-version of the longtable environment, was planned. Page-breaking of pboxed works fine, and I do not see a real need for a plongtable environment anymore. If you would like it anyway, feel free to mail me and inform me about the advantages it would have over pboxed.

The interface is the same for all of the environments.

### 6.3 The interface

#### (Note: this has changed significantly in v0.8!)

In each of the environments, the following commands can be used. All other commands should be used with care if placed directly inside such an environment: the contents of a polytable are processed multiple times; hence, if your commands generate output, the output will end up multiple times in the final document, and destroy your layout.

\column With \column[ $\dimen$ ]{ $\colon$  \columnid} \f \spec} \nn \column \columnid} is specified. The name of the column can be any sequence of alphanumerical characters. The  $\langle spec \rangle$  is a format string for that particular column, and it can contain the same constructs that can be used in format strings of normal tables or arrays. However, it must only contain the description for one column.

As long as the save/restore feature (explained below) is not used, \column definitions are local to one table. One can define a column multiple times within one table: a warning will be produced, and the second format string will be used for the complete table.

Columns must be defined before use when implicit columns using \defaultcolumn are disabled.

A minimal horizontal position  $\langle$  dimen<sub>i</sub> (relative to the beginning of the table) can be specified for a column, which defaults to 0pt.

 $\setminus$  The command  $\setminus$ ={ $\{fromid\}$ [ $\{spec\}$ ] instructs the package to prepare for a new entry starting at column  $\langle fromid \rangle$ . Everything that follows the command, up to the next interface-command (except \column) or the end of the environment is interpreted as contents of the entry and can be arbitrary LAT<sub>EX</sub> code that has balanced grouping. The column specifier  $\langle spec \rangle$  can be used to define a different formatting for this particular entry. If the specifier starts with an exclamation mark (!), it will be used as specifier for all entries of that column. The use of multiple exclamation-mark specifiers for the same column name gives precedence to the last one, but you should not rely on this behaviour as it may change in the future.

Note that, contrary to normal LAT<sub>EX</sub> behaviour, the second argument is the optional argument. Therefore, if an entry starts with an opening bracket ([), and the optional argument is omitted, a \relax should be inserted between command and opening bracket, as otherwise the entry would be treated as the optional argument.

- $\&$  The command  $\sum(\text{fromid})[\text{spec}]$  is a variant of  $\equiv$  where both arguments are optional. If no column name is given then the current column name, postfixed by a dot (.), is assumed as column name. At the beginning of a line, a single dot (.) will be assumed as a name. The  $\langle spec \rangle$  argument has the same behaviour as for \=. Note that if the specifier is given, the column name must be given as well, but may be left empty if the default choice is desired. For instance,  $\geq$ [[r], will move to the next column, which will be typeset right-aligned.
- \: The command  $\langle\langle\cdot|fromid\rangle]$  ends the current entry at the boundary specified by  $\langle fromid \rangle$ . This macro can be used instead of  $\>$  or  $\>$  if an entry should be ended without immediately starting a new one. Differences in behaviour occur if  $\langle \text{fromid} \rangle$  is associated with a non-trivial column format string. TODO: Improve this explanation.

\fromto The call \fromto{ $\{fromid\}$ }{ $\{toid\}$ } will typeset  $\{text\}$  in the current line, starting at column  $\langle fromid \rangle$  and ending before column  $\langle toid \rangle$ , using the format string specified for  $\langle fromid \rangle$ .

> A line of a table usually consists of multiple \fromto statements. Each statement's starting column should be either the same as the end column of the previous statement, or it will be assumed that the start column is located somewhere to the right of the previous end column. The user is responsible to not introduce cycles in the (partial) order of columns. If such a cycle is specified, the current algorithm will loop, causing a dimension too large error ultimately. TODO: catch this error.

\\ The command \\ (or, now deprecated, \nextline) ends one line and begins

\nextline

the next. There is no need to end the last line. One can pass an optional argument, as in  $\{\langle dimen \rangle\}$ , that will add  $\langle dimen \rangle$  extra space between the lines.

### 6.4 A warning

The contents of the table are processed multiple times because the widths of the entries are measured. Global assignments that modify registers and similar things can thus result in unexpected behaviour. New in v0.7: L<sup>AT</sup>FX counters (i.e., counters defined by \newcounter) are protected now. They will be reset after each of the trial runs.

### 6.5 Saving column width information

Sometimes, one might want to reuse not only the same column, but exactly the same alignment as in a previous table. An example would be a fragment of program code, which has been broken into several pieces, with documentation paragraphs added in between.

\savecolumns With \savecolumns  $[\langle setid \rangle]$ , one can save the information of the current table \restorecolumns for later reuse. The name setid can be an arbitrary sequence of alphanumeric characters. It does not share the same namespace as the column names. The argument is optional; if it is omitted, a default name is assumed. Later, one can restore the information (multiple times, if needed) in other tables, by issuing a  $\text{Testorecolumns}$ [ $\langle setid \rangle$ ].

This feature requires to pass information backwards in the general case, as column widths in later environments using one specific column set might influence the layout of earlier environments. Therefore, information is written into the .aux file, and sometimes, a warning is given that a rerun is needed. Multiple reruns might be required to get all the widths right.

I have tried very hard to avoid producing rerun warnings infinitely except if there are really cyclic dependencies between columns. Still, if it happens or something seems to be broken, it often is a good idea to remove the . aux file and start over. Be sure to report it as a bug, though.

Figure 4 is an example of the Haskell code example with several comments inserted. The source of this file shows how to typeset the example.

## 7 The Code

```
1 (*package)
```

```
2 \NeedsTeXFormat{LaTeX2e}
```

```
3 \ProvidesPackage{polytable}%
```
4 [2020/07/14 v0.8.6 'polytable' package (Andres Loeh)]

New in v0.7.2: The amsmath package clashes with lazylist: both define the command \And. Although it would certainly be better to find another name in lazylist, we take precautions for now. (Note that this will still fail if lazylist is already loaded – but then it's not our problem  $\dots$ 

We introduce a new type class Ord for objects that admit an ordering. It is based on the Eq class:

class (Eq  $a$ )  $\Rightarrow$  Ord  $a$  where

The next three lines give the type signatures for all the methods of the class.

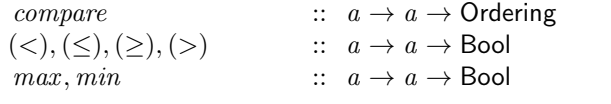

— Minimal complete definition:  $(\le)$  or *compare* 

— using compare can be more efficient for complex types

As the comment above says, it is sufficient to define either  $(\le)$  or *compare* to get a complete instance. All of the class methods have default definitions. First, we can define *compare* in terms of  $(\le)$ . The result type of *compare* is an **Ordering**, a type consisting of only three values: EQ for "equality", LT for "less than", and GT for "greater than".

> compare  $x y \mid x \equiv y$  = EQ  $|x \leq y$  = LT | otherwise  $=$  GT

All the other comparison operators can be defined in terms of compare:

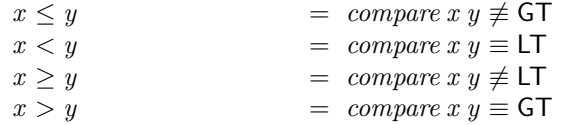

Finally, there are default definitions for *max* and *min* in terms of  $(\le)$ .

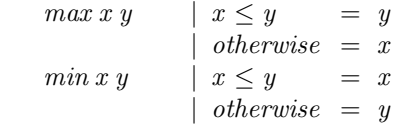

Figure 4: Commented Haskell code example

```
5 \let\PT@original@And\And
6 \let\PT@original@Not\Not
7 \RequirePackage{lazylist}
8 \let\PT@And\And
9 \let\PT@Not\Not
10 \def\PT@prelazylist
11 {\let\And\PT@And
12 \let\Not\PT@Not}
13 \def\PT@postlazylist
14 {\let\And\PT@original@And
15 \let\Not\PT@original@Not}
16 \PT@postlazylist
17 \RequirePackage{array}
```
The option debug will cause (a considerable amount of) debugging output to be printed. The option info is a compromise, printing some status information for each table, but no real debugging information. The option silent, on the other hand, will prevent certain warnings from being printed.

```
18 \DeclareOption{debug} {\AtEndOfPackage\PT@debug}
19 \DeclareOption{info} {\AtEndOfPackage\PT@info}
20 \DeclareOption{silent}{\AtEndOfPackage\PT@silent}
```
First, we declare a couple of registers that we will need later.

```
21 \newdimen\PT@colwidth
```

```
22 \newcount\PT@cols
```

```
23 \newcount\PT@table
```

```
24 \newtoks\PT@toks
```

```
25 \newif\ifPT@changed
26 \newread\PT@in
```

```
27 \newwrite\PT@out
```
In \PT@allcols, we will store the list of all columns, as a list as provided by the lazylist package. We initialise it to the empty list, which is represented by  $\N$ il. In v0.9, we will have a second list that only contains the public columns.

```
28 \def\PT@allcols{\Nil}
```

```
29 %\def\PT@allpubliccols{\Nil}
```

```
30 \let\PT@infromto\empty
```
These are flags and truth values. TODO: Reduce and simplify.

```
31 \let\PT@currentwidths\empty
```

```
32 \def\PT@false{0}
```

```
33 \def\PT@true{1}
```

```
34 \let\PT@inrestore\PT@false
```
\PT@defaultcolumnspec to set the specifier.

\defaultcolumn The macro \PT@defaultcolumnspec contains, if defined, the current default spec-\nodefaultcolumn ifier that is assumed for undefined columns. The other two commands can be used

```
35 \newcommand{\defaultcolumn}[1]{\gdef\PT@defaultcolumnspec{#1}}
36 \newline \label{thm:1} $$36 \newline \mod{\nodefull\tallowbreak{\qlobal\let\}P\@defaultcolumnspec\undefined\}$$37 \DeclareOption{defaultcolumns}{\defaultcolumn{l}}
```
\memorytables \disktables \PT@add \PT@split \PT@prearewrite \PT@preareread \PT@finalize

These macros steer where the end-column queue is stored, which can be either in

```
memory or on disk. The default is on disk, because that's more reliable for large
             tables. There is a package option memory to make \memorytables the default.
             38 \newcommand{\memorytables}{%
             39 \let\PT@preparewrite\@gobble
             40 \let\PT@add \PT@addmem
             41 \let\PT@prepareread \PT@preparereadmem
             42 \let\PT@split \PT@splitmem
             43 \let\PT@finalize \relax
             44 }
             45 \newcommand{\disktables}{%
             46 \let\PT@preparewrite\PT@preparewritefile
             47 \let\PT@add \PT@addfile
             48 \let\PT@prepareread \PT@preparereadfile
             49 \let\PT@split \PT@splitfile
             50 \let\PT@finalize \PT@finalizefile
             51 }
             52 \DeclareOption{memory}{\AtEndOfPackage\memorytables}
             53 \ProcessOptions
   \PT@debug
Similar to the tabularx package, we add macros to print debugging information to
    \PT@info
the log. Depending on package options, we can set or unset them.
  \PT@debug@
54 \newcommand*{\PT@debug}
\PT@typeout@
55 {\def\PT@debug@ ##1{\typeout{(polytable) ##1}}
 \PT@silent
 \PT@warning
57 \newcommand*{\PT@info}
                  56 \PT@info}
             58 {\def\PT@typeout@ ##1{\typeout{(polytable) ##1}}}
             59 \let\PT@debug@\@gobble
             60 \let\PT@typeout@\@gobble
             61 \def\PT@warning{\PackageWarning{polytable}}%
             62 \def\PT@silent
             63 {\let\PT@typeout@\@gobble\let\PT@warning\@gobble}
\PT@aligndim
The first is (almost) stolen from the tabularx-package, to nicely align dimensions
\PT@aligncol
             in the log file. TODO: fix some issues. The other command is for column names.
             64 \def\PT@aligndim#1#2#3\@@{%
             65 \ifnum#1=0
             66 \iotaif #2p%
             67 \PT@aligndim@0.0pt\space\space\space\space\space\@@
             68 \else
             69 \PT@aligndim@#1#2#3\space\space\space\space\space\space\space\space\@@
             70 \overline{f}71 \else
             72 \PT@aligndim@#1#2#3\space\space\space\space\space\space\space\space\@@
             73 \fi}
             74
             75 \def\PT@aligndim@#1.#2#3#4#5#6#7#8#9\@@{%
             76 \ifnum#1<10 \space\fi
             77 \ifnum#1<100 \space\fi
             78 \ifnum#1<\@m\space\fi
```

```
79 \ifnum#1<\@M\space\fi
80 #1.#2#3#4#5#6#7#8\space\space}
81
82 \def\PT@aligncol#1{%
83 \PT@aligncol@#1\space\space\space\space\space\space\space\space\@@}
84
85 \def\PT@aligncol@#1#2#3#4#5#6#7#8#9\@@{%
86 #1#2#3#4#5#6#7#8\space\space}
```
\PT@rerun This macro can be called at a position where we know that we have to rerun LATEX to get the column widths right. It issues a warning at the end of the document.

```
87 \def\PT@rerun
88 {\PT@typeout@{We have to rerun LaTeX ...}%
```

```
89 \AtEndDocument
90 {\PackageWarning{polytable}%
```

```
91 {Column widths have changed. Rerun LaTeX.\@gobbletwo}}%
```

```
92 \global\let\PT@rerun\relax}
```
\PT@currentcolumn

\PT@currentcol Both macros are used during typesetting to store the current column. The differences are subtle. TODO: remove one of the two, if possible. The \PT@currentcol variant contains the internal name, whereas the \PT@currentcolumn variant contains the external name.

## 7.1 Macro definition tools

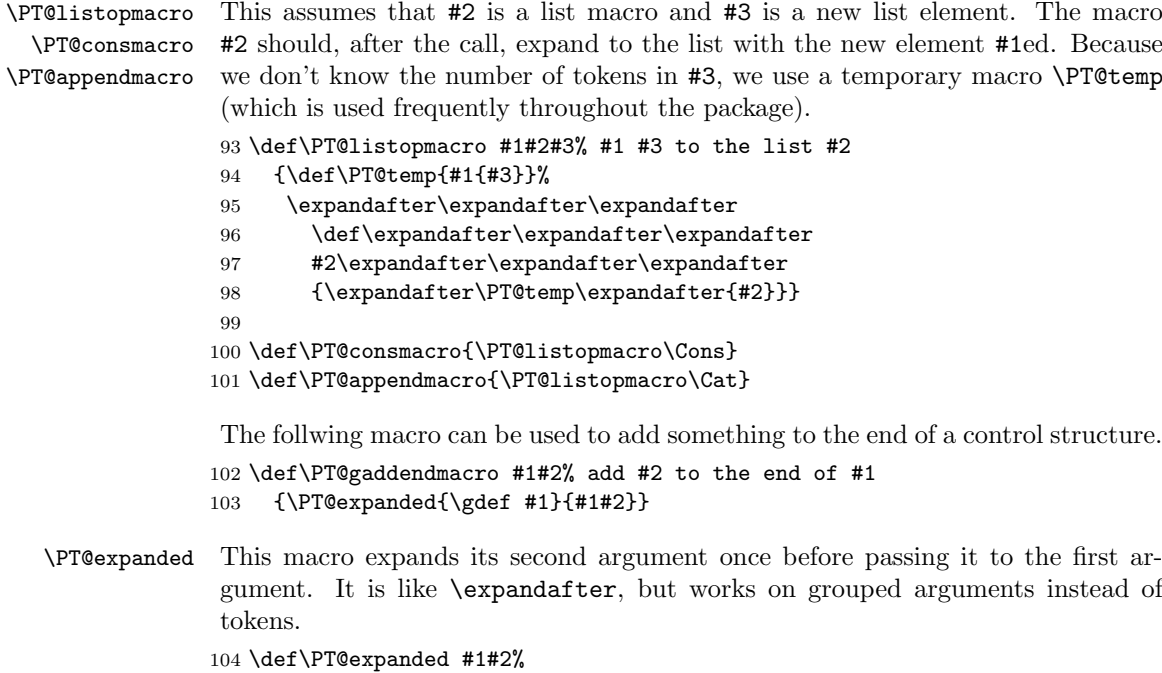

```
105 {\expandafter\Twiddle\expandafter\Identity\expandafter{#2}{#1}}
```

```
\PT@enamedef This is much like \@namedef, but it expands #2 once.
                     106 \def\PT@enamedef #1% sets name #1 to the expansion of #2
                     107 {\PT@expanded{\@namedef{#1}}}
\PT@addoptargtomacro
  \PT@addargtomacro 108 \def\PT@addoptargtomacro
                     109 {\PT@add@argtomacro\PT@makeoptarg}
                     110 \def\PT@addargtomacro
                     111 {\PT@add@argtomacro\PT@makearg}
                     112
                     113 \def\PT@add@argtomacro#1#2#3%
                     114 {\PT@expanded{\PT@expanded{\gdef\PT@temp}}{\csname #3\endcsname}%
                     115 #1%
                     116 \PT@expanded{\PT@gaddendmacro{#2}}{\PT@temp}}
                     117
                     118 \def\PT@makeoptarg%
                     119 {\PT@expanded{\def\PT@temp}{\expandafter[\PT@temp]}}
                     120 \def\PT@makearg%
                     121 {\PT@expanded{\def\PT@temp}{\expandafter{\PT@temp}}}
  \PT@gobbleoptional Gobbles one optional argument. Ignores spaces.
                     122 \newcommand*{\PT@gobbleoptional}[1][]{\ignorespaces}
          \PT@addmem
The following macros handle a simple queue of names. With \PT@addmem, a
        \PT@splitmem
name is added to the end of the queue. Using \PT@splitmem, the first element
         \PT@addfile
of the queue is bound to another command. As a replacement, we also define
       \PT@splitfile
  \PT@preparereadmem
123 \def\PT@addmem#1#2{\PT@gaddendmacro #2{\PT@elt{#1}}}
 \PT@preparereadfile
124 \def\PT@splitmem#1#2{#1\PT@nil{#2}{#1}}
    \PT@preparewrite
125
    \PT@finalizefile
126 \def\PT@elt#1#2\PT@nil#3#4{\gdef #3{#1}\gdef #4{#2}}
   \PT@queuefilename
127
                     \PT@addfile and \PT@splitfile, that implement the queue in a file.
                     128 \def\PT@queuefilename{\jobname.ptb}
                     129
                     130 % the \empty at the end consumes the newline space
                     131 \def\PT@addfile#1#2{%
                     132 \immediate\write #2{\string\def\string\PTtemp{#1}\string\empty}}
                     133
                     134 \def\PT@splitfile#1#2{%
                     135 \ifeof #1%
                     136 \let #2=\empty
                     137 \else
                     138 \read #1 to#2%
                     139 %\show #2%
                     140 #2% hack, because it essentially ignores #2
                     141 \PT@expanded{\def #2}{\PTtemp}%
                     142 %\show #2%
                     143 \fi}
                     144
```

```
145 %\def\strip#1{\def #1{\expandafter\@strip #1\@dummy}}
146 %\def\@strip#1\@dummy{#1}
147
148 \def\PT@preparereadmem#1#2{%
149 \global\let #1=#2}
150
151 \def\PT@preparewritefile#1{%
152 \immediate\openout\PT@out\PT@queuefilename\relax
153 \let #1\PT@out}
154
155 \def\PT@preparereadfile#1#2{%
156 \immediate\closeout\PT@out
157 \openin\PT@in\PT@queuefilename\relax
158 \let #1\PT@in}
159
160 \def\PT@finalizefile{%
161 \closein\PT@in}
162
163 \disktables
```
### 7.2 The environment

The general idea is to first scan the contents of the environment and store them in a token register. In a few test runs, the positions of the column borders are determined. After that, the table is typeset by producing boxes of appropriate size.

\beginpolytable This macro starts the environment. It should, however, not be called directly, but rather in a L<sup>A</sup>T<sub>E</sub>X environment. We initialize the token register to the empty string and then start scanning.

\newcommand\*{\beginpolytable}%

We save the current enclosing LAT<sub>EX</sub> environment in **\PT@environment**. This will be the \end we will be looking for, and this will be the environment we manually close in the end.

- {\edef\PT@environment{\@currenvir}%
- \begingroup
- % new in v0.7: save counters
- \PT@savecounters
- \PT@toks{}% initialise token register
- \PT@scantoend}

\endpolytable This is just defined for convenience.

\let\endpolytable=\relax

\PT@scantoend Whenenver an \end is encountered, we check if it really ends the current environment. We store the tokens we have read. Once we have found the end of the environment, we initialize the column queue and column reference, \PT@columnqueue and \PT@columnreference. The new interface commands build the queue during the first test run, containing the end columns of specific entries of the table. Later, the queue is copied to be the reference, and in the typesetting run, the information is used to compute the correct box widths. We start with an empty queue, and set the reference to \undefined, because it is not yet needed. TODO: queue and reference must be global variables at the moment; try to change that.

```
172 \newcommand{\PT@scantoend}% LaTeX check
173 \long\def\PT@scantoend #1\end #2%
174 {\PT@toks\expandafter{\the\PT@toks #1}%
175 \def\PT@temp{#2}%
176 \ifx\PT@temp\PT@environment
177 \global\let\PT@columnqueue \empty
178 \global\let\PT@columnreference \undefined
179 \PT@preparewrite\PT@columnqueue
180 \expandafter\PT@getwidths
181 \else
182 \PT@toks\expandafter{\the\PT@toks\end{#2}}%
183 \expandafter\PT@scantoend
184 \fi}
```
#### \PT@getwidths Here, we make as many test runs as are necessary to determine the correct column widths.

185 \def\PT@getwidths

We let the **\column** command initialize a column in the first run.

```
186 {\let\column \PT@firstrun@column
```
There is the possibility to save or restore columns. This is new in v0.4.

```
187 \let\savecolumns \PT@savewidths
```

```
188 \let\restorecolumns \PT@restorewidths
```
We always define a pseudo-column @begin@. This denotes the begin of a row. We also define a pseudo-column @end@ denoting the end of a row (as of v0.8; and I'm not sure if @begin@ is still needed).

```
189 \column{@begin@}{@{}l@{}}%
```

```
190 \column{@end@}{}%
```
191 \PT@cols=0\relax%

The two other commands that are allowed inside of the environment, namely \fromto and \\ are initialized. The \fromto command may increase the current widths of some columns, if necessary, whereas  $\setminus \setminus$  just resets the counter that keeps track of the "current" column, to 0. The command \nextline is an old name for  $\lambda$ 

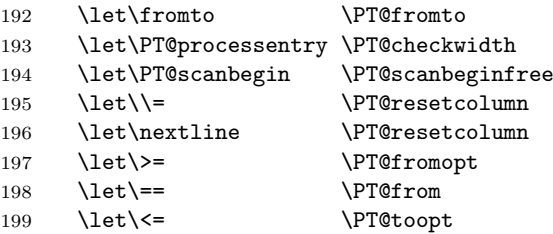

200 \global\PT@changedfalse % nothing has changed so far

201 \PT@resetcolumn % we are at the beginning of a line

Now we are ready for a test run.

202 \the\PT@toks 203 \@ifundefined{PT@scanning}% 204 {}{\PT@resetcolumn\relax}%

After the first run, we print extra information. We use the contents of the macro \column to check whether we are in the first run, because it will be reset below for all other runs to do nothing.

```
205 \ifx\column\PT@otherrun@column
206 \else
207 % we are in first run, print extra info
208 \PT@prelazylist
209 \PT@typeout@{\PT@environment: \the\PT@cols\space columns, %
210 \PT@Print\PT@allcols}%
211 \PT@postlazylist
212 \foralli
```
The columns are initialised after the first run. Therefore, we make sure that the \column command won't do much in the other runs. Also, saving and restoring columns is no longer needed.

Note that redefining just \column or just \PT@firstrun@column is not enough. In the former case, on the next trial run, \PT@getwidths will restore the old definition. In the latter case, if there is no additional trial run, the typesetting run will be performed with the wrong definition. TODO: I think similar issues exist with saving/restoring?

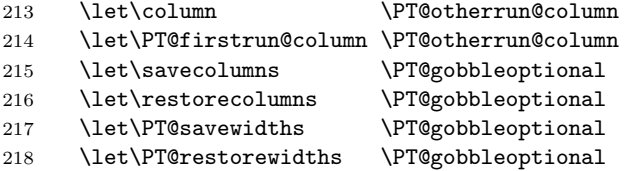

New in v0.7.1: restore counters after each trial run.

### 219 \PT@restorecounters

If some column widths have indeed changed in the test run, this will be indicated by the flag \ifPT@changed. Depending on this flag, we will either loop and rerun, or we will continue in \PT@sortcols.

```
220 \ifPT@changed
221 % we need to rerun if something has changed
222 \PT@typeout@{There were changes; another trial run needed.}%
223 \expandafter\PT@getwidths
224 \else
225 % we are done and can do the sorting
226 \PT@typeout@{There were no changes; reached fixpoint.}%
227 \expandafter\PT@sortcols
228 \fi}
```
\PT@savecounters Save all LATEX counters so that they can be restored after a trial run.

229 \def\PT@savecounters

- 230 {\begingroup
- 231 \def\@elt ##1%
- 232 {\global\csname c@##1\endcsname\the\csname c@##1\endcsname}%
- 233 \xdef\PT@restorecounters{\cl@@ckpt}%
- 234 \endgroup}
- \PT@sortcols The column borders are sorted by their horizontal position on the page (width). The they get numbered consecutively. After that, we are well prepared to typeset the table.

235 \def\PT@sortcols

First, we sort the list. To make sure that the computation is only executed once, we save the sorted list by means of an \edef. Sorting happens with lazylist's \Insertsort which expects an order and a list. As order, we provide \PT@ltwidth, which compares the widths of the columns. To prevent expansion of the list structure, given by \Cons and \Nil, we fold the list with the \noexpanded versions of the list constructors.

```
236 {\PT@prelazylist
237 \edef\PT@sortedlist
238 {\Foldr{\noexpand\Cons}{\noexpand\Nil}%
239 {\Insertsort\PT@ltmax\PT@allcols}}%
240 \PT@typeout@{Sorted columns:}%
241 \PT@PrintWidth\PT@sortedlist
242 \PT@postlazylist
Now, each column is assigned a number, starting from zero.
243 \PT@cols=0\relax%
244 \PT@prelazylist
245 \PT@Execute{\Map\PT@numbercol\PT@sortedlist}%
246 \PT@postlazylist
247 \edef\PT@lastcol@{\PT@StripColumn\PT@lastcol}%
```

```
248 \PT@typeout@{Numbered successfully, %
```
249 last column is \PT@lastcol@}%

Now is a good time to save table information, if needed later. We will also compare our computed information with the restored maximum widths.

```
250 \ifx\PT@currentwidths\empty
251 \else
252 \PT@typeout@{Saving table information for \PT@currentwidths .}%
253 \PT@expanded\PT@saveinformation\PT@currentwidths
254 \fi
```
Finally, we can typeset the table.

```
255 \PT@typeset}
```
\PT@typeset We redefine \fromto and \\ to their final meaning in the typesetting process. The \fromto statements will be replaced by appropriate calls to \multicolumn, whereas the \\ will again reset the counter for the current column, but also call the table environment's newline macro. Again, \nextline is allowed as an old name for \\.

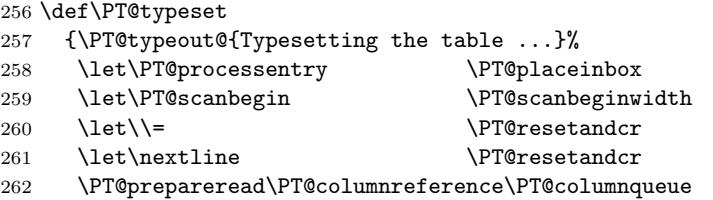

The environment that will be opened soon, can, if if happens to be tabular or array, redefines  $\setminus \$  once more, and will redefine it to  $\@error$ . To prevent this, we also set \@arraycr to our command.

263 \let\@arraycr \PT@resetandcr

The array environments keep each line in a group; therefore \PT@resetcolumn, when executed during the linebreak, will not affect the current column counters. By having \PT@resetcolumn before entering the environment, we ensure that the group reset will have the correct effect anyway.

264 \PT@resetcolumn % we are at the beginning of a line

Now we start the tabular environment with the computed preamble. We redefine the \\ to whatever the environment dictates.

265 \PT@begin%

Run, and this time, typeset, the contents.

```
266 \the\PT@toks
```
267 \PT@fill% new in 0.7.3: balance the last line

End the array, close the group, close the environment. We are done!

- 268 \PT@finalize% finalize the queue (possibly close file)
- 269 \PT@end
- 270 \endgroup

```
271 \PT@typeout@{Finished.}%
```

```
272 \expandafter\end\expandafter{\PT@environment}}%
```
### 7.3 New interface

From v0.8 on, we offer a more convenient user interface for the programming of the columns.

\PT@from \PT@fromopt \PT@toopt The macro **\PT@from** is bound to **\=** in a polytable environment, and used to move to the named column specified by its argument. The previous column is closed. The variant  $\PP$ fromopt is bound to  $\geq$  and takes an optional argument instead of a mandatory, which defaults to the current column name followed by a single dot .. We use an empty default which is then redefined to make it easier for the user to use the default definition (TODO: explain better). Otherwise, it is like \PT@from.

The macro **\PT@toopt** is bound to  $\langle \cdot \rangle$ . Where **\PT@from** ends an entry if one is active, and starts a new one, the \PT@toopt variant only ends the currently active entry.

```
273 \newcommand{\PT@from}[1]%
          274 {\PT@checkendentry{#1}\PT@dofrom{#1}}
          275
          276 \newcommand{\PT@fromopt}[1][]%
          277 {\def\PT@temp{#1}%
          278 \ifx\PT@temp\empty
          279 % set default column name
          280 \def\PT@temp{\PT@currentcolumn .}%
          281 \fi
          282 \PT@expanded\PT@from\PT@temp}
          283
          284 \newcommand{\PT@toopt}[1][]%
          285 {\def\PT@temp{#1}%
          286 \ifx\PT@temp\empty
          287 % set default column name
          288 \def\PT@temp{\PT@currentcolumn .}%
          289 \fi
          290 \PT@expanded\PT@checkendentry\PT@temp
          291 \let\PT@scanning\undefined}
\PT@dofrom
          292 \newcommand*{\PT@dofrom}[1]%
          293 {\edef\PT@currentcolumn{#1}%
          294 \let\PT@scanning\PT@currentcolumn
          295 \let\PT@currentpreamble\relax% necessary for preparescan
          296 \@ifnextchar[%]
          297 {\PT@expanded\PT@dospecfrom\PT@currentcolumn}%
          298 {\PT@expanded\PT@dodofrom \PT@currentcolumn}}
          299
          300 \newcommand*{\PT@dospecfrom}{}% LaTeX check
          301 \def\PT@dospecfrom #1[#2]%
          302 {\PT@checkglobalfrom #2\PT@nil{#1}%
          303 \PT@dodofrom{#1}}
          304
          305 \newcommand*{\PT@checkglobalfrom}{}% LaTeX check
          306 \def\PT@checkglobalfrom
          307 {\@ifnextchar!\PT@getglobalfrom\PT@ignorefrom}
          308
          309 \newcommand*{\PT@getglobalfrom}{}% LaTeX check
          310 \def\PT@getglobalfrom!#1\PT@nil#2%
          311 {\column{#2}{#1}}
          312
          313 \newcommand*{\PT@ignorefrom}{}% LaTeX check
```
 \def\PT@ignorefrom #1\PT@nil#2% {\def\PT@currentpreamble{#1}}

```
317 \newcommand*{\PT@dodofrom}[1]%
318 {\@ifundefined{PT@columnreference}%
319 {% trial run
320 \ifx\column\PT@otherruncolumn
321 \else
322 % first run
323 \let\PT@storeendcolumn\PT@add
324 \fi
325 \def\PT@temp{@end@}}%
326 {% final run
327 \PT@split\PT@columnreference\PT@temp
328 %\PT@typeout@{splitted: \PT@temp}
329 \frac{1}{6}330 \PT@expanded{\PT@expanded\PT@preparescan\PT@currentcolumn}\PT@temp
331 \PT@scanbegin}
332
```
\let\PT@storeendcolumn\@gobbletwo

Here, **\PT@scanbegin** will scan free or using the width, depending on the run we are in.

### \PT@fromto This is the implementation for the old explicit \fromto macro. It takes the start and end columns, and the contents. It can be used for all runs.

\newcommand\*{\PT@fromto}[3]%

We allow a **\fromto** to follow a new-style command, but we reset the current column to undefined, so no text may immediately follow a \fromto command.

- {\PT@checkendentry{#1}%
- \let\PT@scanning\undefined

We check a switch to prevent nested **\fromtos.** 

- \PT@infromto
- \def\PT@infromto{%

```
339 \PackageError{polytable}{Nested fromto}{}}%
```
Here, the real work is done:

```
340 \let\PT@currentpreamble\relax% necessary for preparescan
```

```
341 \PT@preparescan{#1}{#2}%
```

```
342 \PT@scanbegin #3\PT@scanend% defines \@curfield
```
\PT@processentry{#1}{#2}%

The commands \PT@scanbegin and \PT@processentry will perform different tasks depending on which run we are in.

We ignore spaces after the **\fromto** command.

- \let\PT@infromto\empty
- \ignorespaces}

```
\PT@checkendentry This macro checks if we are currently scanning an entry. If so (this is detected
                   by checking if \PT@scanning is defined), we close the entry and handle it (in
                   \PT@endentry) before returning. The argument is the name of the column from
                   which this macro is called.
```

```
346 \newcommand*{\PT@checkendentry}% takes one argument
347 {\@ifundefined{PT@scanning}%
348 {\let\PT@temp\@gobble}%
349 {\let\PT@temp\PT@endentry}%
350 \PT@temp}
351 %\newcommand*{\PT@checkendentry}% takes one argument
352 % {\@ifundefined{PT@post@preamble}%
353 % {\let\PT@temp\PT@discardentry}%
354 % {\let\PT@temp\PT@endentry}%
355 % \PT@temp}
356
357 %\newcommand*{\PT@discardentry}[1]%
358 % {\let\PT@postpreamble=\empty\PT@scanend}
359
360 \newcommand*{\PT@endentry}[1]%
361 {\PT@scanend
362 \edef\PT@temp{#1}%
363 \PT@expanded\PT@storeendcolumn\PT@temp\PT@columnqueue
364 \let\PT@storeendcolumn\@gobbletwo
365 \PT@expanded{\PT@expanded\PT@processentry\PT@currentcolumn}\PT@temp}
```
## 7.4 The trial runs

For each column, we store information in macros that are based on the column name. We store a column's type (i.e., its contribution to the table's preamble), its current width (i.e., its the horizontal position where the column will start on the page), and later, its number, which will be used for the \multicolumn calculations.

\PT@firstrun@column During the first trial run, we initialise all the columns. We store their type, as declared in the \column command inside the environment, and we set their initial width to 0pt. Furthermore, we add the column to the list of all available columns, increase the column counter, and tell TEX to ignore spaces that might follow the \column command. New in v0.4.1: We make a case distinction on an empty type field to prevent warnings for columns that have been defined via \PT@setmaxwidth – see there for additional comments. New in v0.4.2: We allow redefinition of width if explicitly specified, i.e., not equal to 0pt.

\newcommand\PT@firstrun@column[3][0pt]%

```
367 {\@ifundefined{PT@col@#2.type}%
368 {\PT@typeout@{Defining column \PT@aligncol{#2} at #1.}%
369 \@namedef{PT@col@#2.type}{#3}%
370 \@namedef{PT@col@#2.width}{#1}% initialize the width of the column
371 % add the new column to the (sortable) list of all columns
372 \PT@consmacro\PT@allcols{PT@col@#2}%
373 \advance\PT@cols by 1\relax}%
374 {\expandafter\ifx\csname PT@col@#2.type\endcsname\empty
375 \relax % will be defined in a later table of the same set
376 \else
377 \begingroup
378 \def\PT@temp{PT@col@#2}%
```

```
379 \ifx\PT@temp\PT@endcol
                   380 \relax % end column is always redefined
                   381 \text{le}382 \PT@warning{Redefining column #2}%
                   383 \fi
                   384 \endgroup
                   385 \fi
                   386 \@namedef{PT@col@#2.type}{#3}%
                   387 \expandafter\ifdim#1>0pt\relax
                   388 \PT@typeout@{Redefining column #2 at #1.}%
                   389 \@namedef{PT@col@#2.width}{#1}%
                   390 \setminusfi
                   391 }%
                    For the case that we are saving and there is not yet information from the .aux
                    file, we define the .max and .trusted fields if they are undefined. If information
                    becomes available later, it will overwrite these definitions.
                   392 \@ifundefined{PT@col@#2.max}%
                   393 {\@namedef{PT@col@#2.max}{#1}%
                   394 \expandafter\let\csname PT@col@#2.trusted\endcsname\PT@true}{}%
                   395 \ignorespaces}
\PT@otherrun@column In all but the first trial run, we do not need any additional information about the
                    columns any more, so we just gobble the two arguments, but still ignore spaces.
                   396 \newcommand\PT@otherrun@column[3][]%
                   397 {\ignorespaces}
\PT@checkcoldefined This macro verifies that a certain column is defined and produces an error message
                    if it is not. New in v0.8: this macro implicitly defines the column if we have a
                    default column specifier.
                   398 \def\PT@checkcoldefined #1%
                   399 {\@ifundefined{PT@col@#1.type}%
                   400 {\@ifundefined{PT@defaultcolumnspec}%
                   401 {\PackageError{polytable}{Undefined column #1}{}}
                   402 {\PT@debug@{Implicitly defining column #1}%
                   403 \PT@expanded{\column{#1}}{\PT@defaultcolumnspec}}}{}%
                    We also have to define columns with empty specifiers. This situation can occur if
                    save/restoring columns that are defined by default specifiers.
                   404 \expandafter\ifx\csname PT@col@#1.type\endcsname\empty\relax
                   405 \@ifundefined{PT@defaultcolumnspec}{}%
                   406 {\PT@debug@{Implicitly defining column #1}%
                   407 \PT@expanded{\column{#1}}{\PT@defaultcolumnspec}}%
                   408 \fi}
    \PT@checkwidth Most of the work during the trial runs is done here. We increase the widths of
                    certain columns, if necessary. Note that there are two conditions that have to hold
```
if \fromto{A}{B} is encountered:

 the width of A has to be at least the width of the current (i.e., previous) column.

the width of B has to be at least the width of A, plus the width of the entry.

```
409 \def\PT@checkwidth #1#2%
```

```
410 {\PT@checkcoldefined{#2}% first column should have been checked before
```
Here, we check the first condition.

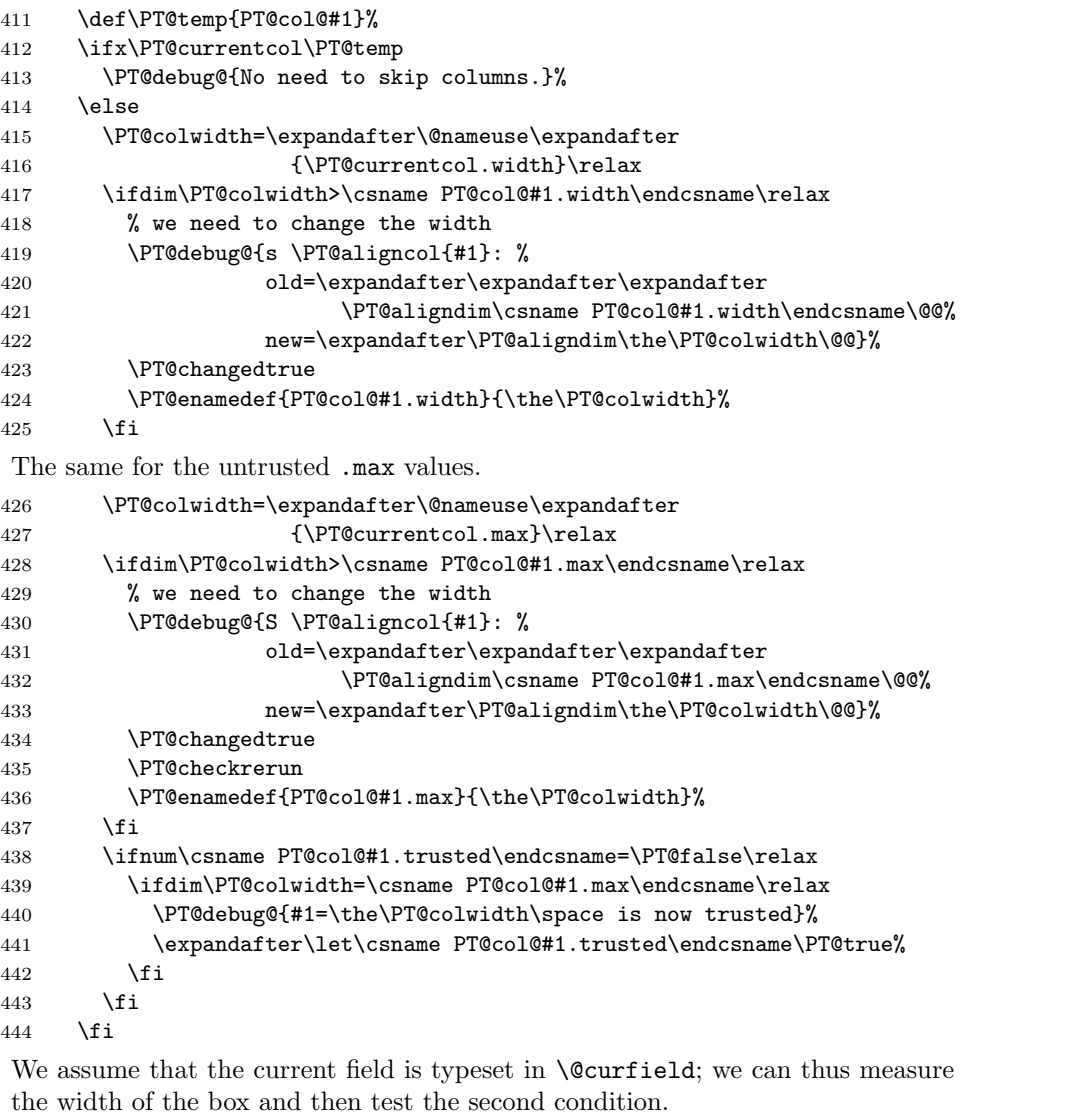

\PT@expanded{\def\PT@temp}{\the\wd\@curfield}%

\global\PT@colwidth=\@nameuse{PT@col@#1.width}%

- \global\advance\PT@colwidth by \PT@temp\relax%
- \ifdim\PT@colwidth>\csname PT@col@#2.width\endcsname\relax
- 
- % we need to change the width
- \PT@debug@{#2 (width \PT@temp) starts after #1 (at \csname PT@col@#1.width\endcsname)}%

```
451 \PT@debug@{c \PT@aligncol{#2}: %
              452 old=\expandafter\expandafter\expandafter
               453 \PT@aligndim\csname PT@col@#2.width\endcsname\@@%
               454 new=\expandafter\PT@aligndim\the\PT@colwidth\@@}%
              455 \PT@changedtrue
              456 \PT@enamedef{PT@col@#2.width}{\the\PT@colwidth}%
              457 \fi
               And again, we have to do the same for the untrusted maximums.
              458 \global\PT@colwidth=\@nameuse{PT@col@#1.max}%
               459 \global\advance\PT@colwidth by \PT@temp\relax%
              460 \ifdim\PT@colwidth>\csname PT@col@#2.max\endcsname\relax
              461 % we need to change the width
              462 \PT@debug@{C \PT@aligncol{#2}: %
              463 old=\expandafter\expandafter\expandafter
              464 \PT@aligndim\csname PT@col@#2.max\endcsname\@@%
               465 new=\expandafter\PT@aligndim\the\PT@colwidth\@@}%
              466 \PT@changedtrue
              467 \PT@checkrerun
               468 \PT@enamedef{PT@col@#2.max}{\the\PT@colwidth}%
               469 \fi
              470 \ifnum\csname PT@col@#2.trusted\endcsname=\PT@false\relax
              471 \ifdim\PT@colwidth=\csname PT@col@#2.max\endcsname\relax
              472 \PT@debug@{#2=\the\PT@colwidth\space is now trusted}%
              473 \expandafter\let\csname PT@col@#2.trusted\endcsname\PT@true%
              474 \fi
              475 \fi
               Finally, we update the current column to #2.
              476 \def\PT@currentcol{PT@col@#2}}
\PT@checkrerun If we have changed something with the trusted widths, we have to check whether
               we are in a situation where we are using previously defined columns. If so, we
               have to rerun IATFX.
              477 \def\PT@checkrerun
              478 {\ifnum\PT@inrestore=\PT@true\relax
              479 \PT@rerun
              480 \quad \text{If}\PT@resetcolumn If the end of a line is encountered, we stop scanning the current entry, and reset
               the current column.
              481 \newcommand*{\PT@resetcolumn}[1][]%
              482 {\PT@checkendentry{@end@}%
              483 \let\PT@currentcolumn\empty%
              484 \let\PT@scanning\undefined
              485 \let\PT@currentcol\PT@nullcol
              486 % TODO: remove these lines if they don't work
              487 %\let\PT@pre@preamble\empty
              488 %\PT@scanbeginfree
```

```
489 }
```

```
\PT@nullcol The name of the @begin@ column as a macro, to be able to compare to it with
                \ifx; dito for the @end@ column.
               490 \def\PT@nullcol{PT@col@@begin@}
               491 \def\PT@endcol{PT@col@@end@}
                7.5 Sorting and numbering the columns
                Not much needs to be done here, all the work is done by the macros supplied by
                the lazylist package. We just provide a few additional commands to facilitate their
                use.
   \PT@Execute
With \PT@Execute, a list of commands (with sideeffects) can be executed in se-
 \PT@Sequence
                quence. Usually, first a command will be mapped over a list, and then the resulting
                list will be executed.
               492 \def\PT@Execute{\Foldr\PT@Sequence\empty}
               493 \def\PT@Sequence #1#2{#1#2}
\PT@ShowColumn This is a debugging macro, that is used to output the list of columns in a pretty
                way. The columns internally get prefixes to their names, to prevent name conflicts
                with normal commands. In the debug output, we gobble this prefix again.
               494 \def\PT@ShowColumn #1#2%
               495 {\PT@ShowColumn@{#1}#2\PT@ShowColumn@}
               496 \def\PT@ShowColumn@ #1PT@col@#2\PT@ShowColumn@
               497 {#1{#2} }
               498 \def\PT@ShowColumnWidth #1%
               499 {\PT@typeout@{%
               500 \PT@ShowColumn\PT@aligncol{#1}:
               501 \expandafter\expandafter\expandafter
               502 \PT@aligndim\csname #1.max\endcsname\@@}}
               503 \def\PT@StripColumn #1%
               504 {\expandafter\PT@StripColumn@#1\PT@StripColumn@}
               505 \def\PT@StripColumn@ PT@col@#1\PT@StripColumn@
               506 {#1}
     \PT@Print Prints a list of columns, using \PT@ShowColumn.
               507 \def\PT@Print#1{\PT@Execute{\Map{\PT@ShowColumn\Identity}#1}}
               508 \def\PT@PrintWidth#1{\PT@Execute{\Map\PT@ShowColumnWidth#1}}
     \PT@TeXif This is an improved version of lazylist's \TeXif. It does have an additional \relax
                to terminate the condition. The \relax is gobbled again to keep it fully expand-
                able.
               509 \def\PT@TeXif #1%
               510 {\expandafter\@gobble#1\relax
               511 \PT@gobblefalse
               512 \else\relax
               513 \gobbletrue
               514 \{f_i\}515 \def\PT@gobblefalse\else\relax\gobbletrue\fi #1#2%
               516 {\fi #1}
```

```
\PT@ltmax The order by which the columns are sorted is given by the order on their (un-
           trusted) widths.
          517 \def\PT@ltmax #1#2%
          518 {\Not{\PT@TeXif{\ifdim\csname #1.max\endcsname>\csname #2.max\endcsname}}}
```
\PT@numbercol This assigns the next consecutive number to a column. We also reassign PT@lastcol to remember the final column.

519 \def\PT@numbercol #1%

```
520 {%\PT@typeout@{numbering #1 as \the\PT@cols}%
```

```
521 \PT@enamedef{#1.num}{\the\PT@cols}%
```

```
522 \def\PT@lastcol{#1}%
```

```
523 \advance\PT@cols by 1\relax}
```
### 7.6 Typesetting the table

Remember that there are three important macros that occur in the body of the polytable: \column, \fromto, and \\. The \column macro is only really used in the very first trial run, so there is nothing new we have to do here, but the other two have to be redefined.

\PT@resetandcr This is what \\ does in the typesetting phase. It resets the current column, but it also calls the surrounding environment's newline macro \PT@cr . . . If we are not in the last column, we insert an implicit fromto. This is needed for the boxed environment to make each column equally wide. Otherwise, if the boxed environment is typeset in a centered way, things will go wrong.

```
524 \newcommand{\PT@resetandcr}%
```

```
525 {\PT@expanded\PT@checkendentry\PT@lastcol@%
526 \ifx\PT@currentcol\PT@lastcol
527 \else
528 \ifx\PT@currentcol\PT@nullcol
529 \edef\PT@currentcol{\Head{\Tail\PT@sortedlist}}%
530 \overline{\ } \overline{\ } \fi
531 \edef\PT@currentcol@{\PT@StripColumn\PT@currentcol}%
532 \PT@typeout@{adding implicit fromto at eol from \PT@currentcol@
533 \space to \PT@lastcol@}%
534 \PT@expanded{\PT@expanded\fromto\PT@currentcol@}\PT@lastcol@
535 \fi
536 \PT@typeout@{Next line ...}%
537 \let\PT@scanning\undefined% needed for resetcolumn
538 \PT@resetcolumn\PT@cr}
```
\PT@fill This variant of \PT@resetandcr is used at the end of the environment, to insert a blank box for the pboxed environment to balance the widths of all lines. It does not start a new line, and does nothing if the current column is @begin@. TODO: extract commonalities with \PT@resetandcr into a separate macro.

```
539 \newcommand{\PT@fill}%
```

```
540 {\PT@expanded\PT@checkendentry\PT@lastcol@%
```

```
541 \ifx\PT@currentcol\PT@lastcol
```

```
542 \else
543 \ifx\PT@currentcol\PT@nullcol
544 \else
545 \edef\PT@currentcol@{\PT@StripColumn\PT@currentcol}%
546 \PT@typeout@{adding implicit fromto from \PT@currentcol@
547 \space to \PT@lastcol@}%
548 \PT@expanded{\PT@expanded\fromto\PT@currentcol@}\PT@lastcol@
549 \{f_i\}_{i\}
```
### \PT@placeinbox This macro is the final-run replacement for \PT@checkwidth. We use the precomputed width information to typeset the contents of the table in aligned boxes. The arguments are the same as for \PT@checkwidth, i.e., the start and the end columns, and the assumption that the entry is contained in the box **\@curfield.** \def\PT@placeinbox#1#2%

We start by computing the amount of whitespace that must be inserted before the entry begins. We then insert that amount of space.

```
551 {\PT@colwidth=\@nameuse{PT@col@#1.max}%
552 \advance\PT@colwidth by -\expandafter\csname\PT@currentcol.max\endcsname
553 \leavevmode
554 \edef\PT@temp{\PT@StripColumn\PT@currentcol}%
555 \PT@typeout@{adding space of width %
556 \expandafter\PT@aligndim\the\PT@colwidth\@@
557 (\expandafter\PT@aligncol\expandafter{\PT@temp} %
558 -> \PT@aligncol{#1})}%
559 \hb@xt@\PT@colwidth{%
560 {\@mkpream{@{}l@{}}\@addtopreamble\@empty}%
561 \let\CT@row@color\relax% colortbl compatibility
562 \let\@sharp\empty%
563 %\show\@preamble
564 \@preamble}%
```
The important part is to use the pre-typeset box **\@curfield**. This produces real output!

```
565 \PT@typeout@{adding box \space\space of width %
566 \expandafter\PT@aligndim\the\wd\@curfield\@@
567 (\PT@aligncol{#1} -> \PT@aligncol{#2})}%
```
\box\@curfield

Finally, we have to reset the current column and ignore spaces.

- \def\PT@currentcol{PT@col@#2}%
- \ignorespaces}%
- \PT@preparescan The macro \PT@preparescan sets the two macros \PT@scanbegin and \PT@scanend in such a way that they scan the input between those two macros and place it in a box. The width of the box is determined from the given column names. The name @end@ can be used as a column name is a free scan (a scan without knowing the real end column) is desired. To allow redefinition of the preamble, we assume that \PT@currentpreamble is defined to \relax if we want it set normally dugin \PT@preparescan.

```
571 \def\PT@preparescan#1#2%
572 % First, we check that both columns are defined. This will
573 % actually define the columns if implicit column definitions are
574 % enabled.
575 % \begin{macrocode}
576 {\PT@checkcoldefined{#1}%
577 \PT@checkcoldefined{#2}%
578 \PT@colwidth=\@nameuse{PT@col@#2.max}%
579 \advance\PT@colwidth by -\@nameuse{PT@col@#1.max}\relax%
580 \ifmmode
581 \PT@debug@{*math mode*}%
582 \let\d@llarbegin=$%$
583 \let\d@llarend=$%$
584 \let\col@sep=\arraycolsep
585 \else
586 \PT@debug@{*text mode*}%
587 \let\d@llarbegin=\begingroup
588 \let\d@llarend=\endgroup
589 \let\col@sep=\tabcolsep
590 \fi
591 \ifx\PT@currentpreamble\relax
592 \PT@expanded{\PT@expanded{\def\PT@currentpreamble}}%
593 {\csname PT@col@#1.type\endcsname}%
594 \fi
```
Now, we make a preamble using the macro \@mkpream from the array package. This macro takes a format string as argument, and defines \@preamble as a result, where **\@sharp** occurs in the positions of the column contents. We perform the operation in a group to prevent certain redefinitions from escaping. The \@preamble is set globally anyway.

```
595 {\PT@expanded\@mkpream\PT@currentpreamble%
596 \@addtopreamble\@empty}%
597 \let\CT@row@color\relax% colortbl compatibility
```
We split the preamble at the position of the **\@sharp**, using some tricks to make sure that there really is precisely one occurrence of **\@sharp** in the resulting preamble code, and producing an error otherwise. The splitting defines \PT@pre@preamble and \PT@post@preamble. With those and the computed \PT@colwidth, the scan is successfully prepared.

\expandafter\PT@splitpreamble\@preamble\@sharp\PT@nil}

We now define the splitting of the preamble.

```
599 \def\PT@splitpreamble #1\@sharp #2\PT@nil{%
```

```
600 \let\@sharp=\relax% needed for the following assignment
```

```
601 \def\PT@terp{#2}%
```

```
602 \ifx\PT@terp\empty%
```

```
603 \PackageError{polytable}{Illegal preamble (no columns)}{}%
```

```
604 \overrightarrow{f}
```

```
605 \PT@splitsplitpreamble{#1}#2\PT@nil}
```

```
607 \def\PT@splitsplitpreamble #1#2\@sharp #3\PT@nil{%
608 \def\PT@temp{#3}%
609 \ifx\PT@temp\empty%
610 \else
611 \PackageError{polytable}{Illegal preamble (multiple columns)}{}%
612 \fi
613 \def\PT@pre@preamble{#1}%
614 \def\PT@post@preamble{#2}}%
```
Finally, we can define the scan environment, which depends on all the other macros being defined correctly. The macro \PT@scanbegin is not defined directly, but will be set to \PT@scanbeginfree during the trial runs and to \PT@scanbeginwidth during the final run.

```
615 \def\PT@scanbeginwidth
616 {\PT@scanbegin@{\hbox to \PT@colwidth}}
617
618 \def\PT@scanbeginfree
619 {\PT@scanbegin@{\hbox}}
620
621 \def\PT@scanbegin@#1%
622 {\setbox\@curfield #1%
623 \bgroup
624 \PT@pre@preamble\strut\ignorespaces}
625
626 \def\PT@scanend
627 {\PT@post@preamble
628 \egroup}
```
### 7.7 Saving and restoring column widths

Column width information can be saved under a name and thus be reused in other tables. The idea is that the command \savecolumns can be issued inside a polytable to save the current column information, and \restorecolumns can be used to make that information accessible in a later table. All tables using the same information should have the same column widths, which means that some information might need to be passed back. Therefore, we need to write to an auxiliary file.

Both \savecolumns and \restorecolumns are mapped to the internal commands \PT@savewidths and \PT@restorewidths. Both take an optional argument specifying a name for the column width information. Thereby, multiple sets of such information can be used simultaneously.

One important thing to consider is that the widths read from the auxiliary file must not be trusted. The user may have edited the source file before the rerun, and therefore, the values read might actually be too large (or too small, but this is less dangerous).

The way we solve this problem is to distinguish two width values per column: the trusted width, only using information from the current run, and the untrusted width, incorportating information from the .aux file. An untrusted width can become (conditionally) trusted if it is reached in the computation with respect to an earlier column. (Conditionally, because its trustworthiness still depends on the earlier columns being trustworthy.) In the end, we can check whether all untrusted widths are conditionally trusted.

We write the final, the maximum widths, into the auxiliary file. We perform the write operation when we are sure that a specific set is no longer used. This is the case when we save a new set under the same name, or at the end of the document. The command \PT@verifywidths takes care of this procedure. This command will also check if a rerun is necessary, and issue an appropriate warning if that should be the case.

\PT@setmaxwidth First, we need a macro to help us interpreting the contents of the .aux file. New v0.4.1: We need to define the restored columns with the \column command, because otherwise we will have problems in the case that later occurences of tables in the document that belong to the same set, but define additional columns. (Rerun warnings appear ad infinitum.) In v0.4.2: columns with width 0.0 are now always trusted.

```
629 \newcommand*{\PT@setmaxwidth}[3][\PT@false]% #2 column name, #3 maximum width
630 {\@namedef{PT@col@#2.max}{#3}%
```
631 \ifdim#3=0pt\relax

```
632 \expandafter\let\csname PT@col@#2.trusted\endcsname=\PT@true%
633 \text{delse}
```

```
634 \expandafter\let\csname PT@col@#2.trusted\endcsname=#1%
```

```
635 \fi
```
- 636 \column{#2}{}}%
- \PT@loadtable Now, we can load table information that has been read from the .aux file. Note that a \csname construct expands to \relax if undefined.

```
637 \def\PT@loadtable#1% #1 table id number
```

```
638 {%\expandafter\show\csname PT@restore@\romannumeral #1\endcsname
```
- 639 %\show\column
- 640 \PT@typeout@
- 641 {Calling \expandafter\string
- 642 \csname PT@restore@\romannumeral #1\endcsname.}%
- 643 \let\maxcolumn\PT@setmaxwidth
- 644 %\expandafter\show\csname PT@load@\romannumeral #1\endcsname
- 645 \csname PT@restore@\romannumeral #1\endcsname}

#### \PT@loadtablebyname Often, we want to access table information by a column width set name.

- 646 \def\PT@loadtablebyname#1% #1 set name
- 647 {\PT@typeout@{Loading table information for column width set #1.}%
- 648 \PT@loadtable{\csname PT@widths@#1\endcsname}}%
- \PT@saveinformation In each table for which the widths get reused (i.e., in all tables that use either \savecolumns or \restorecolumns, we have to store all important information for further use.
	- 649 \def\PT@saveinformation#1% #1 set name
	- 650 {\PT@expanded{\def\PT@temp}{\csname PT@widths@#1\endcsname}%

```
651 \PT@expanded{\def\PT@temp}%
             652 {\csname PT@restore@\romannumeral\PT@temp\endcsname}%
             653 \expandafter\gdef\PT@temp{}% start empty
             654 % this is: \PT@Execute{\Map{\PT@savecolumn{\PT@temp}}{\Reverse\PT@allcols}}
             655 \expandafter\PT@Execute\expandafter{\expandafter
             656 \Map\expandafter{\expandafter\PT@savecolumn
             657 \expandafter{\PT@temp}}{\Reverse\PT@allcols}}}
\PT@savecolumn A single column is saved by this macro.
             658 \def\PT@savecolumn#1#2% #1 macro name, #2 column name
             659 {\PT@typeout@{saving column #2 in \string #1 ...}%
             660 \def\PT@temp{#2}%
             661 \ifx\PT@temp\PT@nullcol
             662 \PT@typeout@{skipping nullcol ...}%
             663 % This was a bug: end column cannot be skipped, because
             664 % it can change.
             665 % \else\ifx\PT@temp\PT@endcol
             666 % \PT@typeout@{skipping endcol ...}%
             667 \else
             668 \PT@typeout@{max=\csname #2.max\endcsname, %
             669 width=\csname #2.width\endcsname, %
             670 trusted=\csname #2.trusted\endcsname}%
             671 % we need the column command in here
             672 % we could do the same in \column, but then the location of
             673 % \save / \restore matters ...
             674 \PT@gaddendmacro{#1}{\maxcolumn}%
             675 \ifnum\csname #2.trusted\endcsname=\PT@true\relax
             676 \PT@gaddendmacro{#1}{[\PT@true]}%
             677 \fi
             678 \edef\PT@temp{\PT@StripColumn{#2}}%
             679 \PT@addargtomacro{#1}{PT@temp}%
             680 \PT@addargtomacro{#1}{#2.max}%
             681 \PT@gaddendmacro{#1}{\column}%
             682 \PT@addoptargtomacro{#1}{#2.width}%
             683 \edef\PT@temp{\PT@StripColumn{#2}}%
             684 \PT@addargtomacro{#1}{PT@temp}%
             685 \PT@addargtomacro{#1}{#2.type}%
             686 %\show#1%
             687 % \fi
             688 \fi
             689 }
```
\PT@savewidths If we really want to save column width information, then the first thing we should worry about is that there might already have been a set with the name in question. Therefore, we will call \PT@verifywidths for that set. In the case that there is no set of this name yet, we will schedule the set for verification at the end of document.

```
690 \newcommand*{\PT@savewidths}[1][default@]
```

```
691 {\PT@typeout@{Executing \string\savecolumns [#1].}%
```
#### \def\PT@currentwidths{#1}%

\PT@verifywidths{#1}%

We now reserve a new unique number for this column width set by increasing the \PT@table counter. We then associate the given name (or default@) with the counter value and restore the widths from the .aux file if they are present.

- \global\advance\PT@table by 1\relax
- \expandafter\xdef\csname PT@widths@#1\endcsname
- {\the\PT@table}%
- \PT@loadtable{\PT@table}%
- \ignorespaces}

\PT@restorewidths Restoring information is quite simple. We just load all information available.

- \newcommand\*{\PT@restorewidths}[1][default@]
- {\PT@typeout@{Executing \string\restorecolumns [#1].}%
- \def\PT@currentwidths{#1}%
- \let\PT@inrestore\PT@true
- \PT@loadtablebyname{#1}%
- \ignorespaces}

#### \PT@comparewidths

- \def\PT@comparewidths#1% #1 full column name
- {\@ifundefined{#1.max}%
- {\PT@typeout@{computed width for #1 is fine ...}}%
- {\ifdim\csname #1.max\endcsname>\csname #1.width\endcsname\relax
- \PT@typeout@{Preferring saved width for \PT@StripColumn{#1}.}%
- \PT@changedtrue
- 711 \PT@colwidth=\@nameuse{#1.max}\relax
- \PT@enamedef{#1.width}{\the\PT@colwidth}%
- \fi}}

#### \PT@trustedmax

714 \def\PT@trustedmax#1%<br>715 {\PT@TeXif{\ifnum\c

{\PT@TeXif{\ifnum\csname #1.trusted\endcsname=\PT@true}}

#### \PT@equalwidths

\def\PT@equalwidths#1% #1 full column name

- {\@ifundefined{#1.max}{}%
- {\ifdim\csname #1.max\endcsname=\csname #1.width\endcsname\relax
- \PT@typeout@{col #1 is okay ...}%
- $720 \qquad \text{leless}$
- \PT@rerun% a rerun is needed
- \fi}}

#### \PT@verifywidths

 \def\PT@verifywidths#1% #1 column width set name {\@ifundefined{PT@widths@#1}% {\PT@typeout@{Nothing to verify yet for set #1.}% \PT@typeout@{Scheduling set #1 for verification at end of document.}%

```
727 \AtEndDocument{\PT@verifywidths{#1}}}%
               728 {\PT@typeout@{Verifying column width set #1.}%
               729 \PT@expanded\PT@verify@widths{\csname PT@widths@#1\endcsname}{#1}}}
               730
               731 \def\PT@verify@widths#1#2% #1 set id number, #2 set name
               732 {\@ifundefined{PT@restore@\romannumeral #1}{}%
               733 {\begingroup
               734 \let\column\PT@firstrun@column
               735 \PT@cols=0\relax%
               736 \def\PT@allcols{\Nil}%
               737 \PT@loadtablebyname{#2}%
               738 \PT@table=#1\relax
               739 % nullcolumn is not loaded, therefore:
               740 \@namedef{\PT@nullcol .width}{0pt}%
               741 % checking trust
               742 \PT@prelazylist
               743 \All{\PT@trustedmax}{\PT@allcols}%
               744 {\PT@typeout@{All maximum widths can be trusted -- writing .max!}%
               745 \PT@save@table{.max}}%
               746 {\PT@typeout@{Untrustworthy maximums widths -- writing .width!}%
               747 \PT@rerun
               748 \PT@save@table{.width}}%
               749 \PT@postlazylist
               750 \endgroup}%
               751 \PT@typeout@{Verification for #2 successful.}}
 \PT@save@table Here we prepare to write maximum column widths to the .aux file.
               752 \def\PT@save@table#1%
               753 {\PT@typeout@{Saving column width information.}%
               754 \if@filesw
               755 \PT@prelazylist
               756 {\immediate\write\@auxout{%
               757 \gdef\expandafter\noexpand
               758 \csname PT@restore@\romannumeral\PT@table\endcsname
               759 {\PT@Execute{\Map{\PT@write@column{#1}}{\Reverse\PT@allcols}}}}}%
               760 \PT@postlazylist
               761 \fi}
\PT@write@column We define the column command to write to the file.
               762 \def\PT@write@column #1#2%
               763 {\noexpand\maxcolumn^^J%
               764 {\PT@StripColumn{#2}}%
               765 {\@nameuse{#2#1}}}%
```
# 7.8 The user environments

It remains to define the environments to be called by the user. New in v0.8: we add the environments ptboxed and pmboxed for text-mode and math-mode boxed environments. In turn, we remove ptabular and parray, and make the point to their new counterparts.

 \def\pboxed{% 767 \let\PT@begin \empty \let\PT@end \empty

The following assignment is a hack. If pboxed is called from within another tabular- or array-environment, then this sometimes does the right thing.

```
769 \ifx\\\PT@arraycr
770 \let\PT@cr \PT@normalcr
771 \else
772 \let\PT@cr \\%
773 \fi
774 \expandafter\beginpolytable\ignorespaces}
775
776 \let\endpboxed\endpolytable
777
778 \def\ptboxed{%
779 \def\PT@begin {\tabular{@{}1@{}}}%
780 \let\PT@end \endtabular
781 \let\PT@cr \@arraycr
782 \expandafter\beginpolytable\ignorespaces}
783
784 \let\endptboxed\endpolytable
785
786 \def\pmboxed{%
787 \def\PT@begin {\array{@{}l@{}}}%
788 \let\PT@end \endarray
789 \let\PT@cr \@arraycr
790 \expandafter\beginpolytable\ignorespaces}
791
792 \let\endpmboxed\endpolytable
793
794 \let\ptabular \ptboxed
795 \let\endptabular \endptboxed
796 \let\parray \pmboxed
797 \let\endparray \endpmboxed
798
   That is all.
```
799  $\langle$ /package $\rangle$